# JOISP2012 Day3 Fortune Telling(占い)

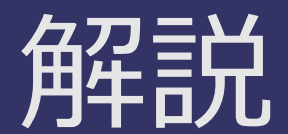

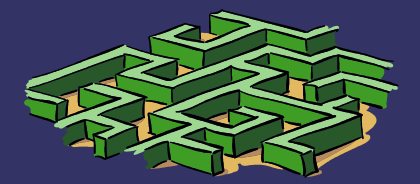

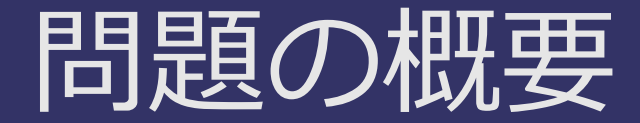

- ➲ カードが*M*行*×N*列に並んでいる
- ➲ 長方形領域をひっくり返すのを*K*回繰り返
	- す
- 最後に表になっている枚数を求める (*M,N:10^9 K:10^5*)

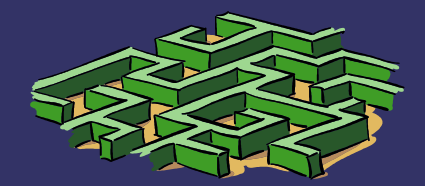

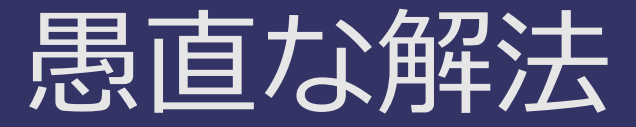

#### M×Nの配列を用意してシミュレーション (または上/左から1行ずつ見ていく)

→ 時間:O(MNK),空間:O(MN) or O(min(M,N)) ↑ パソコンが壊れるる

# テクニック1:座標圧縮

使う座標だけを持って 座標をつけ直すと座標が 高々2Kくらいに収まる (某本参照)

i 0 1 2 3 4 5 6 7 x[i] 0 2 4 8 10 11 13 N

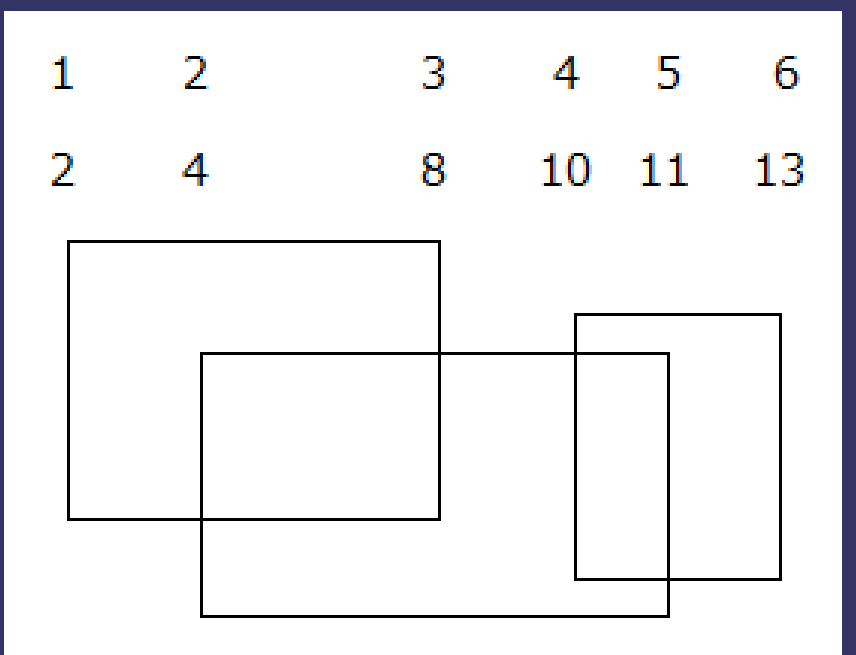

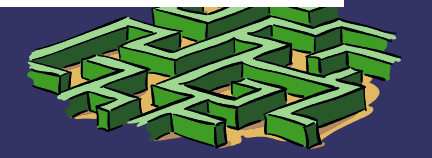

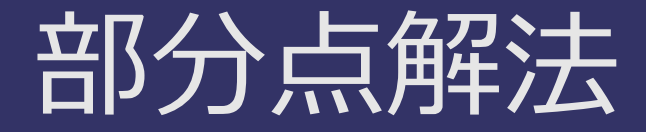

#### たくさんの長方形に(mod 2で)1を足すには, 4カ所に1を書いて最後にまとめて 各行で累積和 → 各列で累積和 すればよい. ((2\*K)^2の配列をintで取るとMLEなので注意)

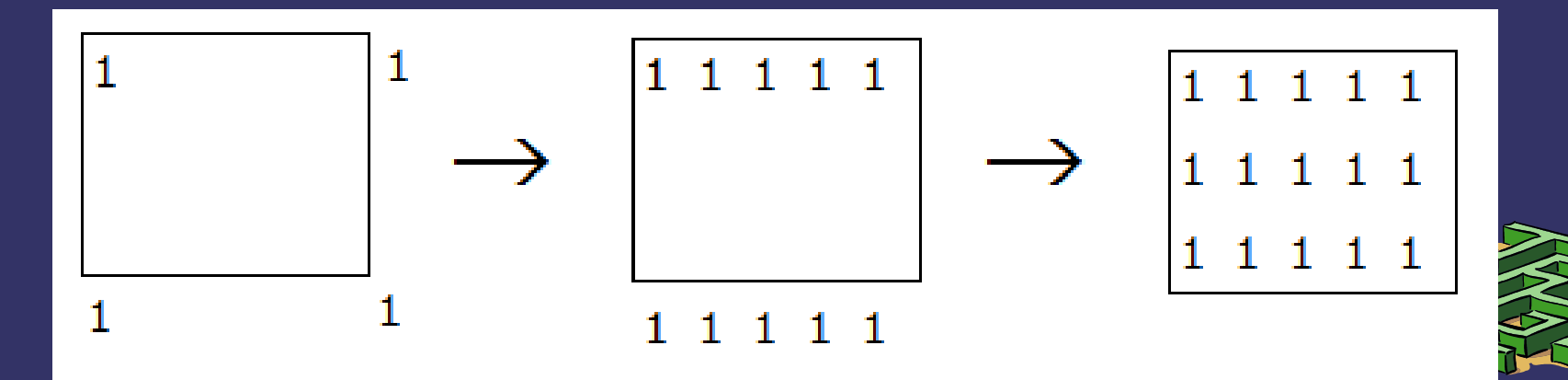

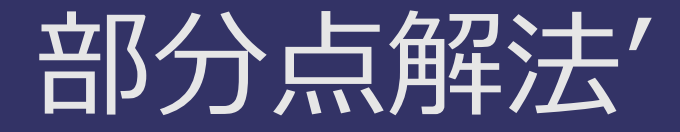

#### 実は上の行から処理すれば メモリには1行だけ持っておけばいいので 空間計算量はO(K)でもできる (1を書く場所たちを上から→左から順にソートしておく)

時間:O(K^2) 空間:O(K^2) or O(K)

→ 30点

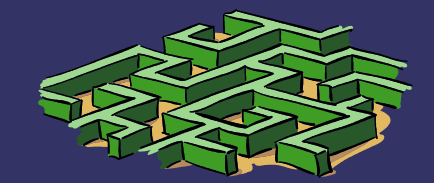

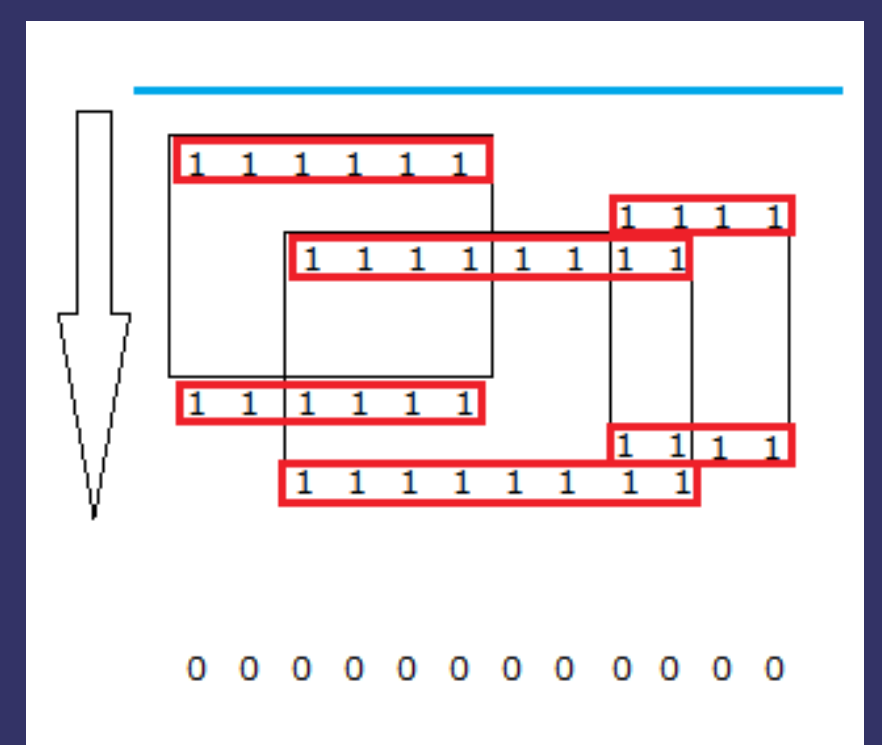

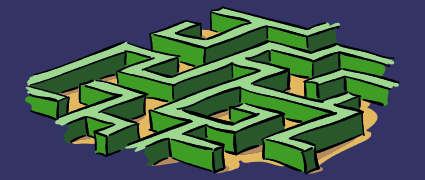

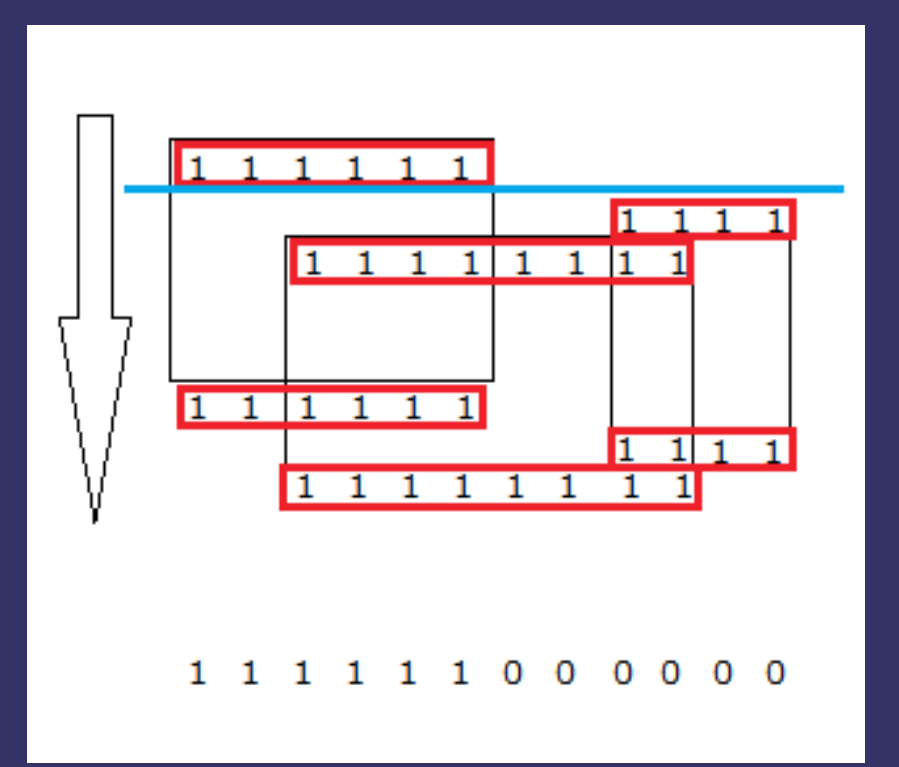

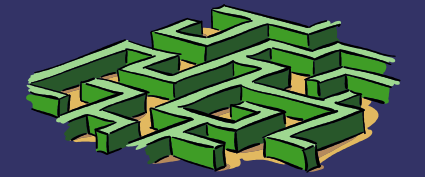

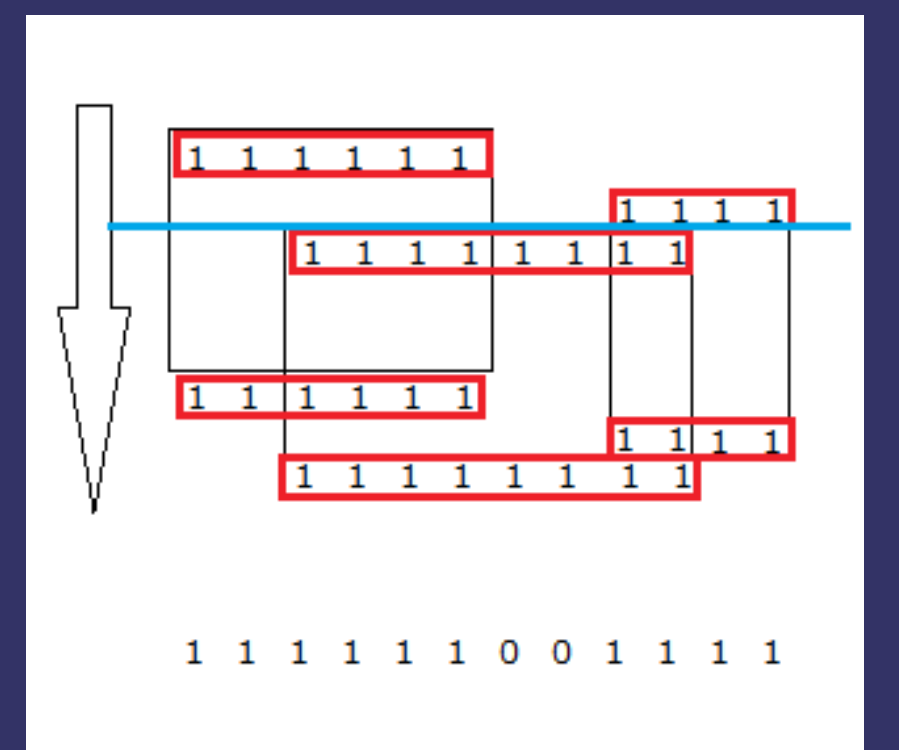

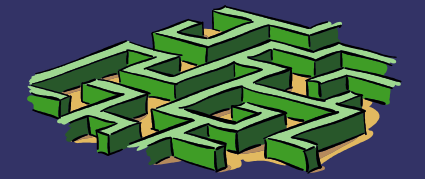

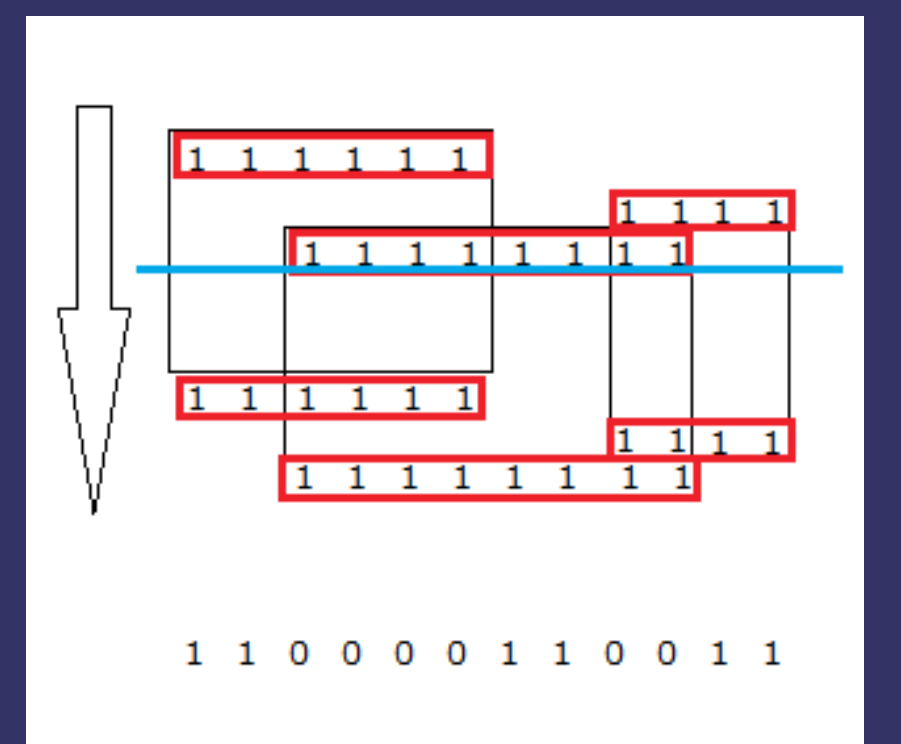

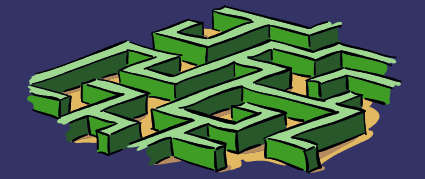

### 100点を取るには

#### 0,1(表/裏)の列があるとき,

- ・指定した区間をflipするクエリ
- ・全体で0(表)が何個あるか見る

#### の操作が高速に出来るデータ構造がほしい.

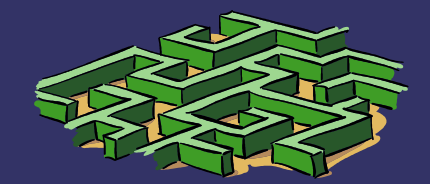

# テクニック2:セグメント木

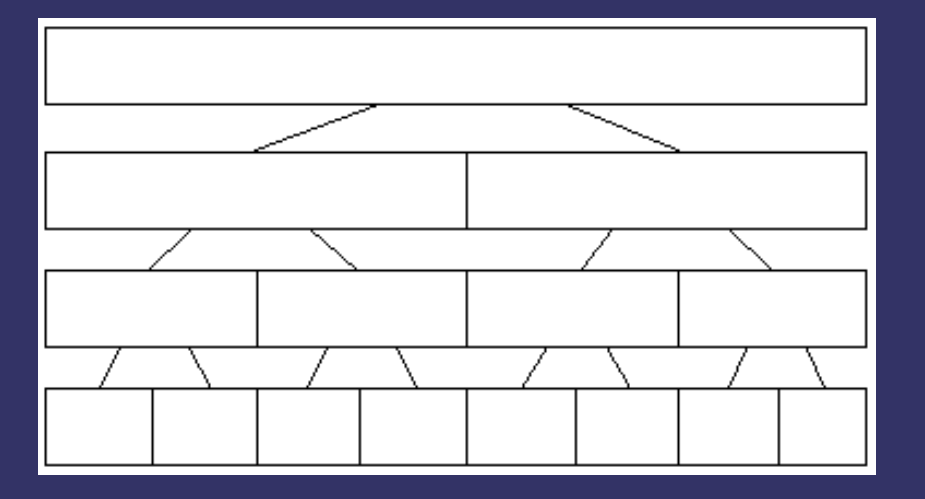

- ・ノードに区間が対応して いる二分木
- ・ノードに様々なデータを 持たせると色々できる
- ・某本参照

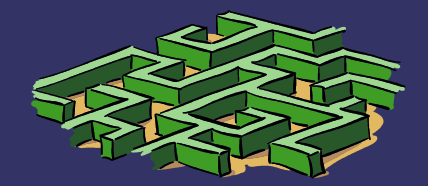

# テクニック2:セグメント木

この問題では各ノードに

- ・対応する区間にある裏の数
- ・子孫の反転処理を遅延していることを表すフラ グ

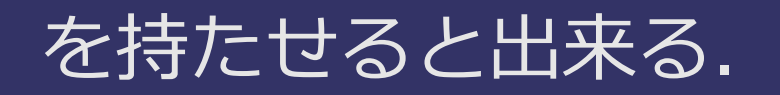

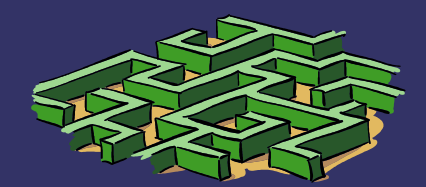

#### 区間[4,7]を反転するク エリ

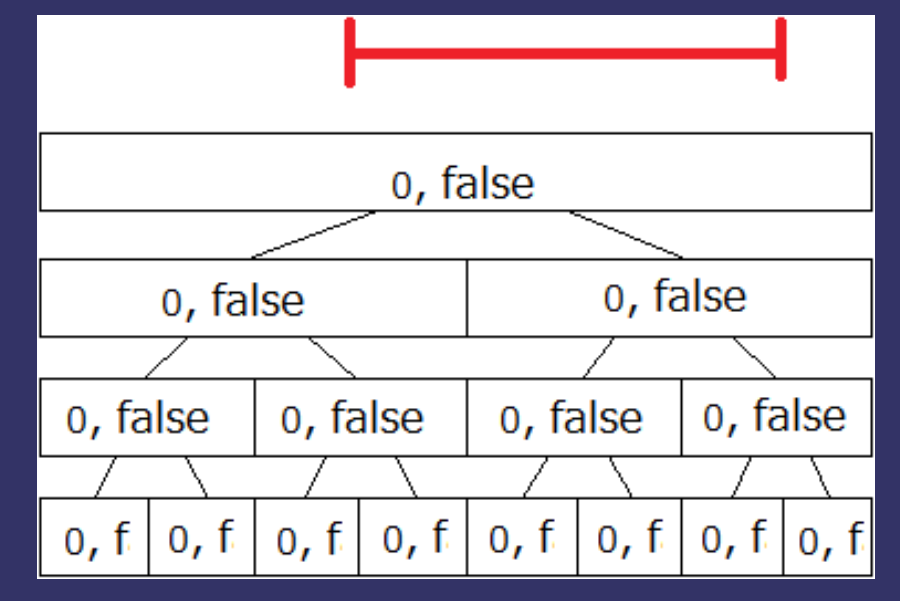

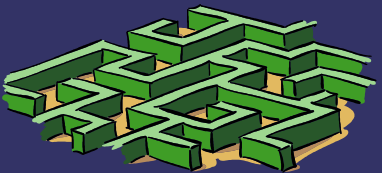

#### add(根, 4, 7) 的な関数

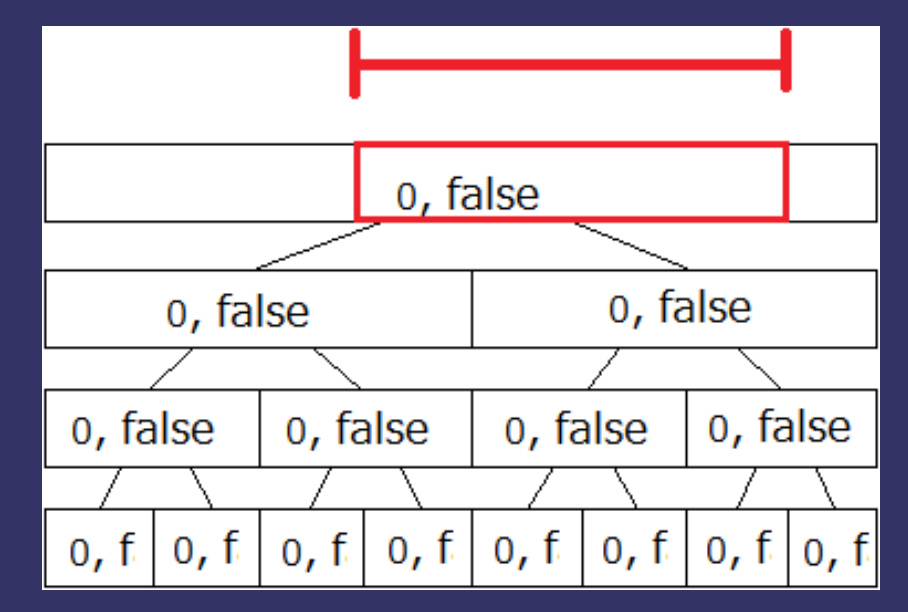

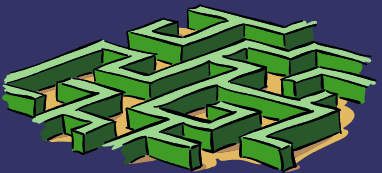

add(根, 4, 7)は ・add(左の子, 4, 4) ・add(右の子, 5, 7) を呼び出す

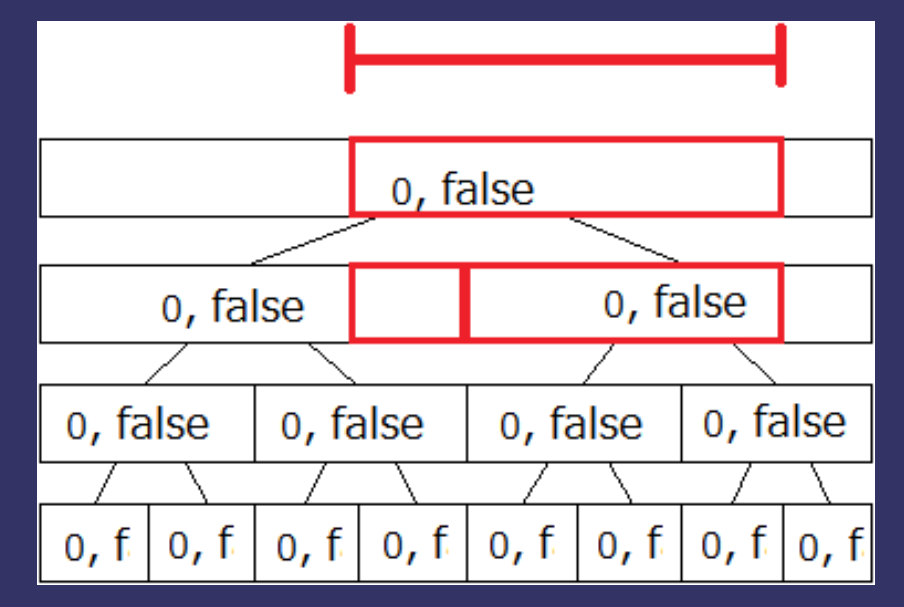

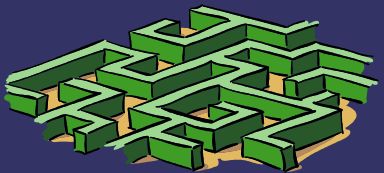

#### 同様に繰り返す.

ただし,ノードに対応す る区間全体を反転すると きはそこで止める ↓ 呼び出しはO(log K)回

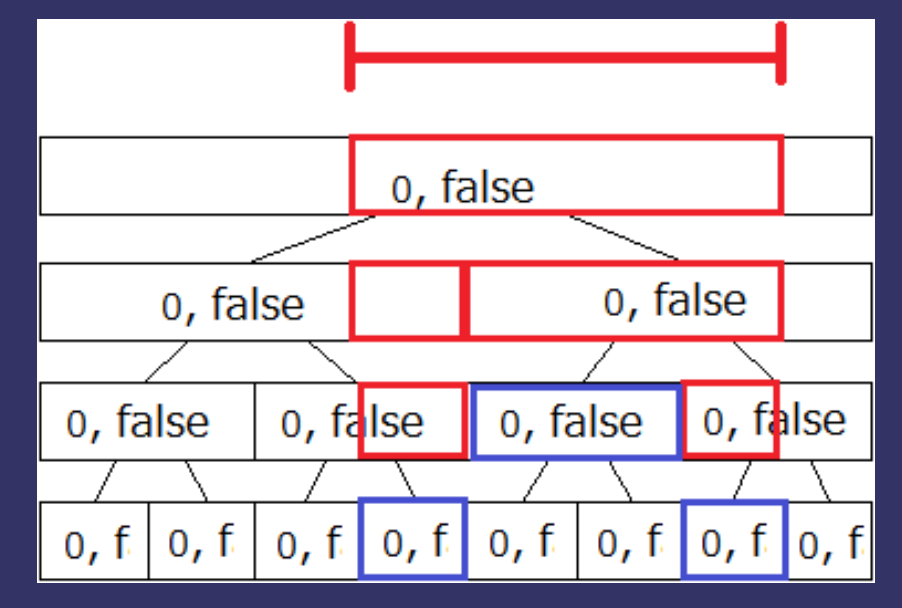

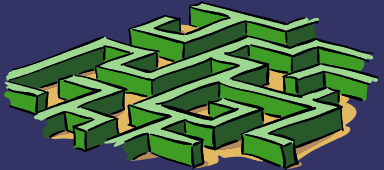

#### ・区間全体を反転すると ころではフラグをtrue にしておく.

・あとはボトムアップに

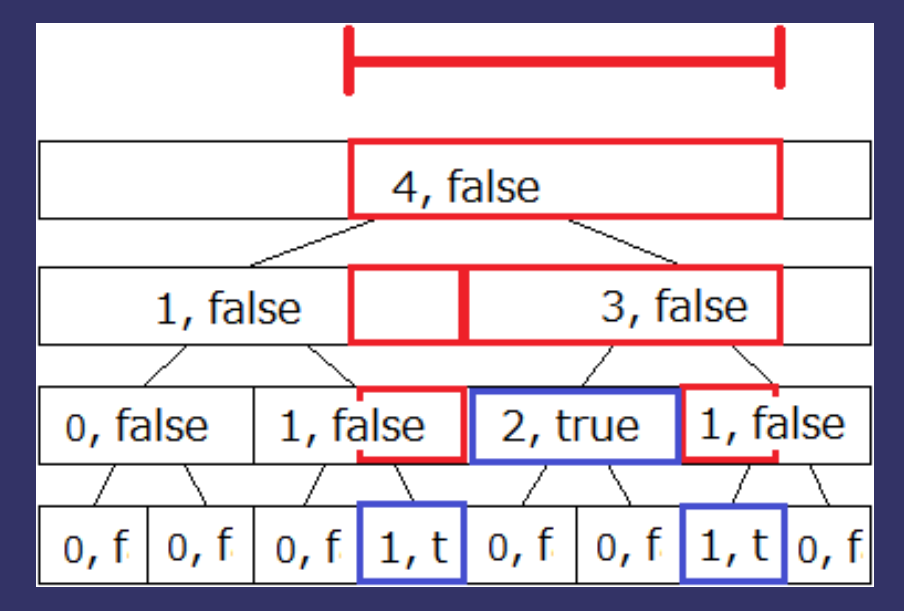

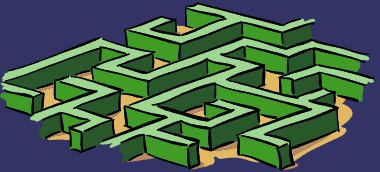

#### 次のクエリ[3, 6]

#### さっきと同様にやるが,

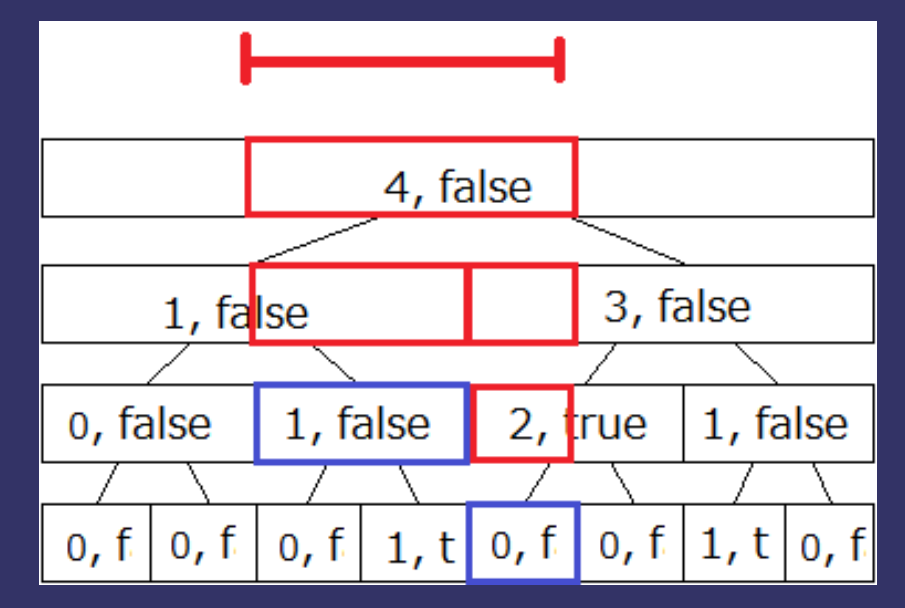

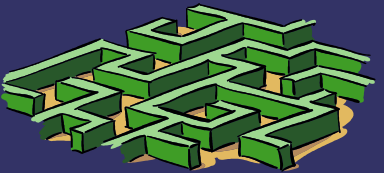

#### ・途中でフラグがtrueに なっているノードが あったら先に子にフラ グを伝播しておく

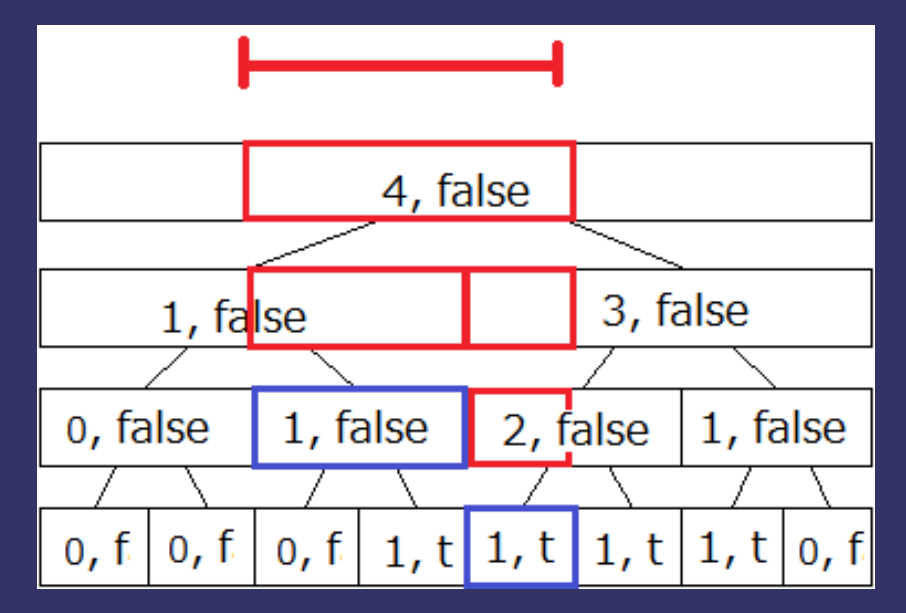

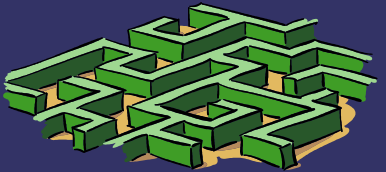

#### ・あとはさっきと同様に ボトムアップに各ノー ドに対応する区間の裏 の個数を求める

・各操作 O(log K)  $\rightarrow$  全体 O(K log K)

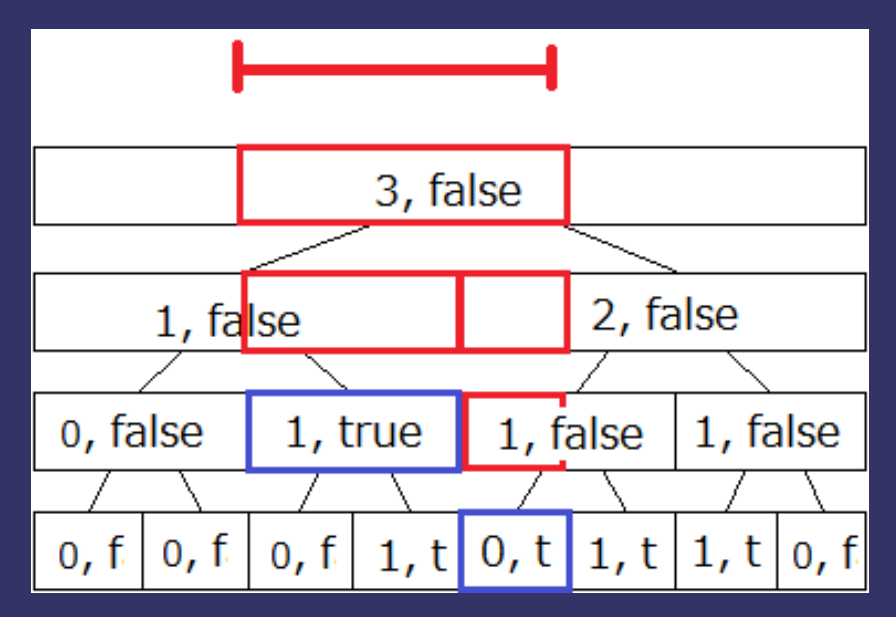

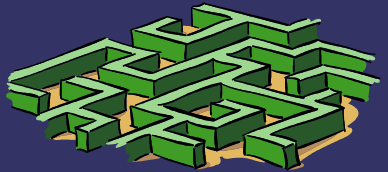

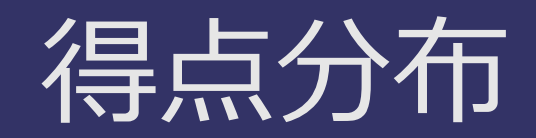

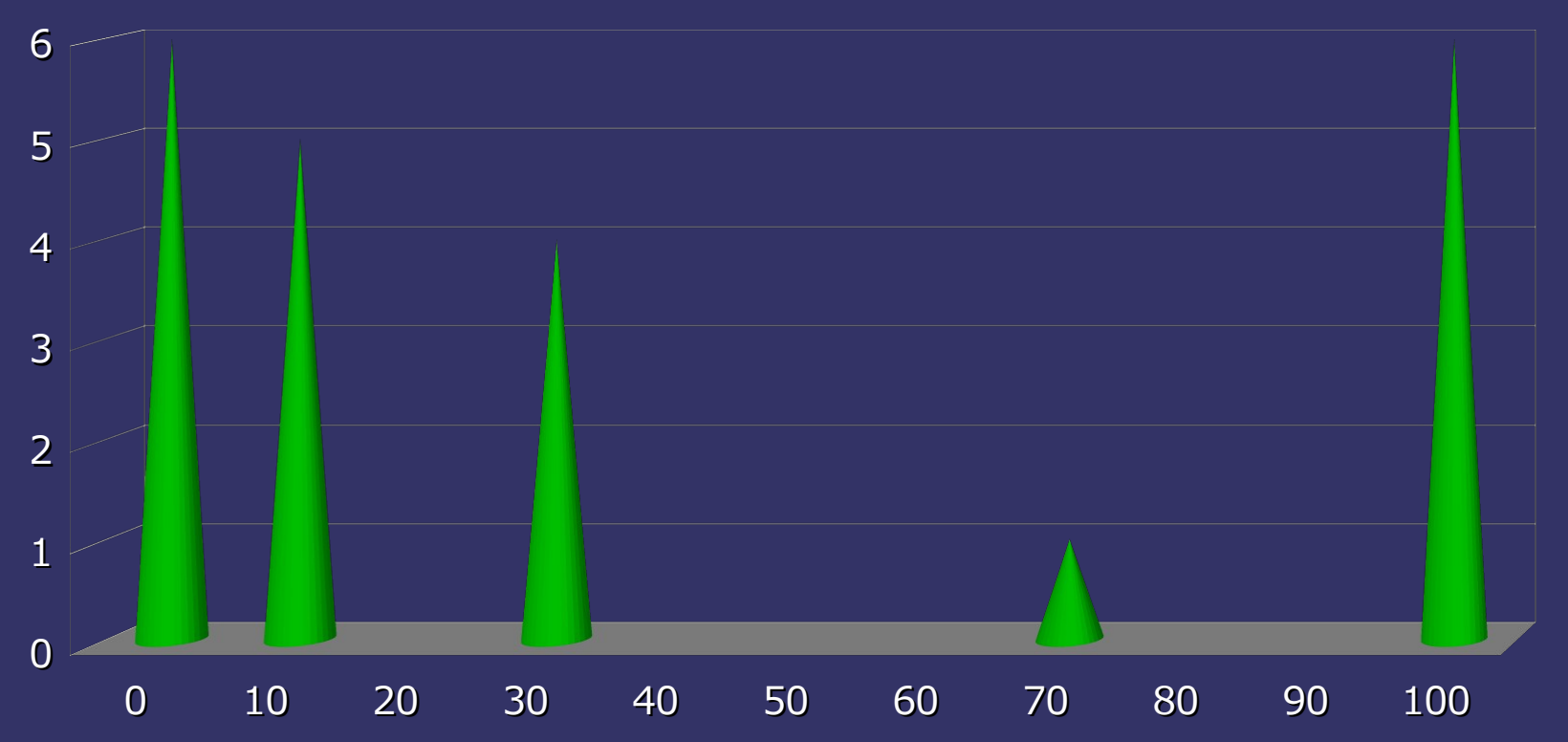

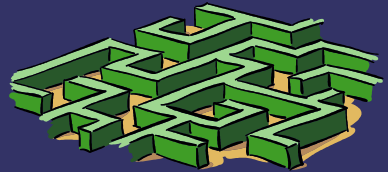